### **Первый (заочный) онлайн-этап научно-образовательного соревнования**

## **Олимпиады школьников «Шаг в будущее» по профилю «Инженерное дело» специализации**

## **«Техника и технологии» (общеобразовательный предмет информатика), осень 2019 г.**

## **10 класс**

#### **Вариант 1**

### **Задача 1.**

Светофор работает в следующем режиме: красный-жёлтый-зелёный-жёлтый-красныйжёлтый и т.д. Лампочки в светофоре не вечные и иногда перегорают. Известно, что красная лампочка перегорает через **R** включений, жёлтая – через **Y** включений, а зелёная – через **G** включений. Необходимо выяснить сколько раз успеет переключиться светофор до тех пор, пока не перегорит первая лампочка.

Напишите программу, которая по заданным **R, Y, G** определяет количество переключений светофора. Считать, что при первом переключении загорается красный свет.

Формат ввода

В строке вводится три целых неотрицательных числа **R, Y, G** (Сумма трёх данных чисел не превосходит  $10^9$ ). Все числа отделены друг от друга одним или несколькими пробелами.

Формат вывода

Вывести одно целое число – количество переключений светофора до перегорания какай-либо лампочки.

#### **Пример**

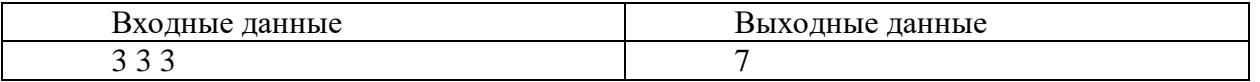

Пояснение. Светофор сработает по следующей схеме: красный-жёлтый-зелёный- жёлтыйкрасный-жёлтый-зелёный. При следующем переключении жёлтая лампочка сгорит. Таким образом, до сгорания лампочки светофор успел переключиться 7 раз.

# **Задача 2.**

Написать программу, которая находит наименьшее целое число, сумма нечетных цифр которого кратна 5, в диапазоне от *M* до *N* включительно.

*Формат ввода*

В строке вводятся два целых числа *M*, *N*, 0≤ *M* ≤ *N* ≤30000.

*Формат вывода*

Вывести одно целое число – наименьшее целое число, сумма нечетных цифр которого кратна 5, из диапазона. Если таких чисел нет, вывести 0.

**Пример**

 $\mathbf{r}$ 

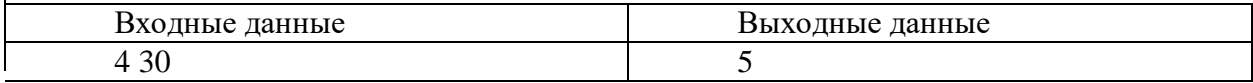

# **Задача 3.**

Есть исполнитель *Битик*. Он преобразует целое неотрицательное число, которое хранится в одном байте, по следующему правилу:

1) Если число чётное, то циклически смещаем все двоичные цифры в байте на 2 позиции вправо. *Например*,

```
10610
011010102
Преобразуется в
_ _011010 10 (сдвиг вправо)
100110102 (результат)
15410
```
2) Если число нечётное, то смещаем все двоичные цифры в байте на 3 позиции влево нециклически (записываем на образовавшиеся места 0).

```
Например,
    10510
    011010012
    Преобразуется в
    01001_ _ _ (сдвиг влево)
    010010002 (результат)
    7210
```
Напишите программу, которая вычисляет на каком наибольшем числе из интервала [A; B] данным преобразованием получается максимальное число.

На вход программы подаётся два целых числа А и В, записанных через пробел.

Программа должна вывести одно целое число - вычисленное значение.

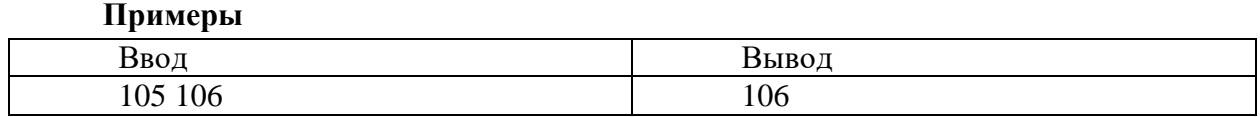

# **Задача 4.**

С клавиатуры вводится несколько целых двузначных десятичных чисел. Точное количество этих чисел неизвестно, но может быть очень велико.

Числа можно собирать в цепочку по следующему правилу: у двух соседних чисел должна совпадать сумма цифр. Начинать цепочку можно с любого числа.

Необходимо определить максимальную длину цепочки, которую можно собрать из введённых чисел по этим правилам

*Формат ввода*

В строке вводится сначала целое число *n* – количество двузначных чисел в цепочке (*n ≤ 1000*), затем *n* двузначных целых чисел, все числа отделены друг от друга одним или несколькими пробелами.

*Формат вывода*

Вывести одно целое число – количество чисел в цепочке.

## **Примеры**

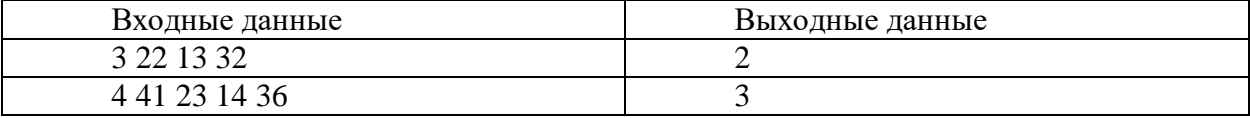

# **Задача 5.**

Играя в интерактивный квест, команда должна открыть сейф с цифровым кодовым замком. Найдя подсказки, команда выяснила, что кодом является максимальное чётное *n*-значное число в восьмеричной системе счисления, двоичная запись которого содержит *m* значащих нулей.

Помогите команде открыть сейф. Напишите программу, которая по заданным *n, m* получает код.

## *Формат ввода*

В строке вводится два целых числа *n, m* (1*≤ n≤100, 0≤ m≤100*). Все числа отделены друг от друга одним или несколькими пробелами.

# *Формат вывода*

Вывести одно целое число в восьмеричной системе счисления– код от сейфа.

### **Пример**

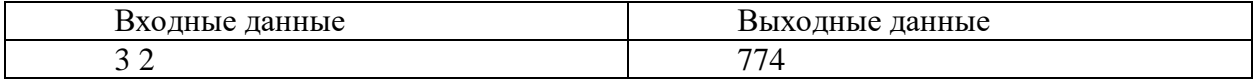

# **Первый (заочный) онлайн-этап научно-образовательного соревнования**

# **Олимпиады школьников «Шаг в будущее» по профилю «Инженерное дело» специализации**

**«Техника и технологии» (общеобразовательный предмет информатика), осень 2019 г.**

## **10 класс**

#### **Вариант 2**

### **Задача 1.**

Ребята, занимающиеся в кружке робототехники, создали робота-сортировщика. Он раскладывает некоторые детали по трём коробочкам. Алгоритм его работы следующий: кладёт первую деталь в коробку с номером 1, следующую – в коробку с номером 2, затем – в коробку с номером 3, затем в коробку с номером 2, затем – в коробку с номером 1, затем – в коробку с номером 2 и т.д. Если коробка, в которую робот должен положить очередную деталь, больше не может вместить в себя ни одной детали, робот останавливается. Коробки могут быть разных размеров.

Зная, сколько деталей вмещает каждая из коробок, необходимо определить сколько деталей успеет разложить робот до своей остановки

Напишите программу, которая по заданным **F, S, T** (вместимость, соответственно коробки с номером 1, коробки с номером 2 и коробки с номером 3) определяет количество деталей, которые успеет разложить робот до своей остановки.

Формат ввода

В строке вводится три целых неотрицательных числа **F, S, T** (Сумма трёх данных чисел не превосходит  $10^9$ ). Все числа отделены друг от друга одним или несколькими пробелами.

Формат вывода

Вывести одно целое число – количество деталей, которые успеет разложить робот до своей остановки.

#### **Пример**

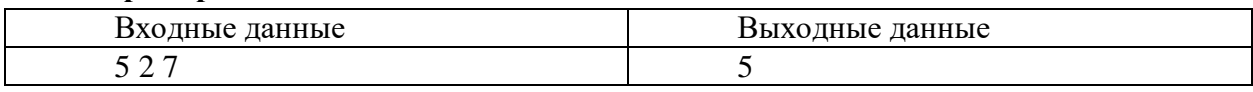

Пояснение. Робот разложит детали в следующие коробки: 1, 2, 3, 2, 1. Далее робот должен положить деталь в коробку с номером 2, но она заполнена. Робот остановится. Таким образом, до своей остановки робот успеет разложить 5 деталей.

# **Задача 2.**

Написать программу, которая находит наименьшее целое число, произведение нечетных цифр которого кратно 9, в диапазоне от *M* до *N* включительно.

*Формат ввода*

В строке вводятся два целых числа *M*, *N*, 0≤ *M* ≤ *N* ≤30000.

*Формат вывода*

Вывести одно целое число – наименьшее целое число, произведение нечетных цифр которого кратно 9, из диапазона. Если таких чисел нет, вывести 0.

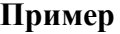

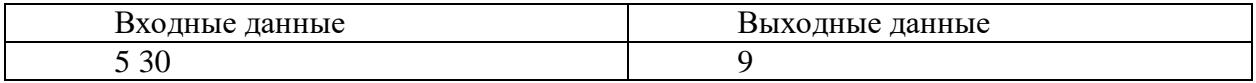

# **Задача 3.**

Есть исполнитель *Битик*. Он преобразует целое неотрицательное число, которое хранится в одном байте, по следующему правилу:

1) Если число чётное, то циклически смещаем все двоичные цифры в байте на 2 позиции влево.

*Например*,

```
10610
011010102
Преобразуется в
01 101010_ _ (сдвиг влево)
101010012 (результат)
16910
```
2) Если число нечётное, то смещаем все двоичные цифры в байте на 3 позиции вправо нециклически (записываем на образовавшиеся места 0).

```
Например,
    10510
    011010012
    Преобразуется в
   _ _ _ 01101 (сдвиг вправо)
    000011012 (результат)
    1310
```
Напишите программу, которая вычисляет на каком наибольшем числе из интервала [A; B] данным преобразованием получается минимальное число.

На вход программы подаётся два целых числа А и В, записанных через пробел.

Программа должна вывести одно целое число - вычисленное значение.

**Примеры**

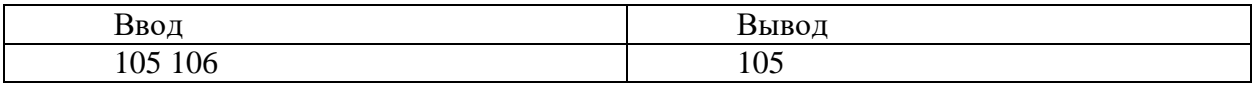

## **Задача 4.**

С клавиатуры вводится несколько целых двузначных десятичных чисел. Точное количество этих чисел неизвестно, но может быть очень велико.

Числа можно собирать в цепочку по следующему правилу: у двух соседних чисел должны отличаться последние цифры. Начинать цепочку можно с любого числа.

Необходимо определить максимальную длину цепочки, которую можно собрать из введённых чисел по этим правилам

*Формат ввода*

В строке вводится сначала целое число *n* – количество двузначных чисел в цепочке (*n ≤ 1000*), затем *n* двузначных целых чисел, все числа отделены друг от друга одним или несколькими пробелами.

*Формат вывода*

Вывести одно целое число – количество чисел в цепочке.

## **Примеры**

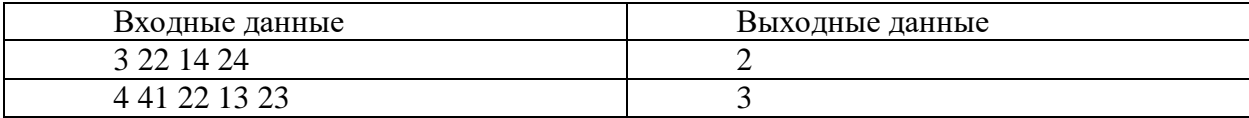

# **Задача 5.**

Играя в интерактивный квест, команда должна открыть сейф с цифровым кодовым замком. Найдя подсказки, команда выяснила, что кодом является минимальное нечётное *n*-значное число в восьмеричной системе счисления, двоичная запись которого содержит *m* значащих нулей.

Помогите команде открыть сейф. Напишите программу, которая по заданным *n, m* получает код.

## *Формат ввода*

В строке вводится два целых числа *n, m* (1*≤ n≤100, 0≤ m≤100*). Все числа отделены друг от друга одним или несколькими пробелами.

### *Формат вывода*

Вывести одно целое число в восьмеричной системе счисления– код от сейфа.

#### **Пример**

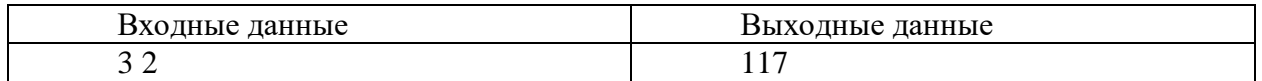